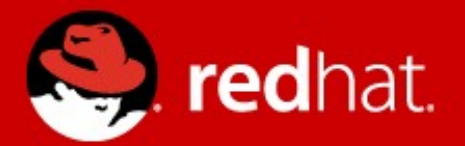

#### **JBoss Operations Network**

Gary Lamperillo Senior Middleware Solutions Architect 3/14/12

#### **Agenda**

- Overview of JON
- What's New in JON 3.0
	- Changes in Prerequisites
	- New GUI
	- New Alerting Features
	- RHQ Server Sync
	- New Plugin Packs
	- Deploying Bundles to Servers
	- Drift
	- CLI Script Alert Notifications
- Demo

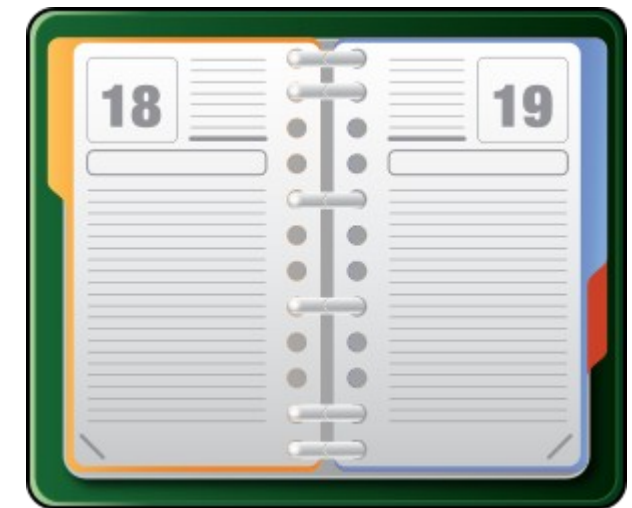

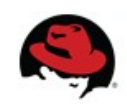

#### **JBoss Managed Solutions**

- Deploy, manage and monitor JBoss middleware, applications and services with JBoss Operations Network
	- Simplify application release management with support for application provisioning and patching
	- Support IT governance objectives with enterprise-grade configuration management and run time SOA governance
	- Ensure application services levels with performance and availability monitoring

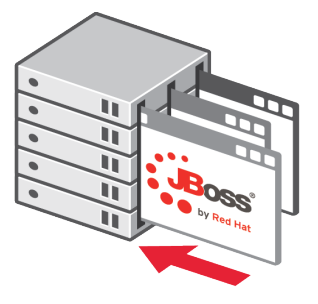

DEPLOY Provisioning **Application Deployment** Patching

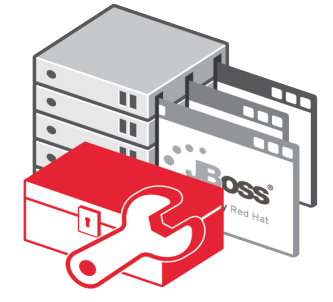

MANAGE

Discovery & Inventory **Configuration Management SOA Governance** 

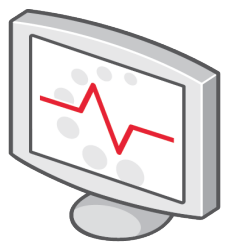

**MONITOR** 

Performance Availability Alerts & Notifications

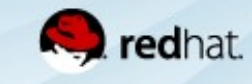

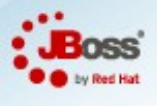

#### **Provisioning & Deployment with JBoss Operations Network**

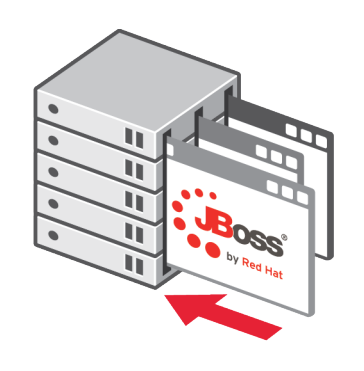

DEPLOY

#### **Customer Challenges**

- Streamlining and standardizing middleware & application deployments and updates
- Assessing impact of deployments and updates on application performance
- Managing change and quickly addressing issues if they occur
- Keeping up with latest JBoss updates and patches across environments

#### **How JBoss ON Can Help**

- Quickly and consistently deploy JBoss middleware, applications & patches to groups of platforms or servers
- Correlate deployments and updates to application performance history
- Maintain history of all deployments and rollback to previous versions if necessary
- Maintain up-to-date inventory of JBoss middleware and bind servers to Red Hat Customer Portal to get patches & update notifications

#### **Configuration Management with JBoss Operations Network**

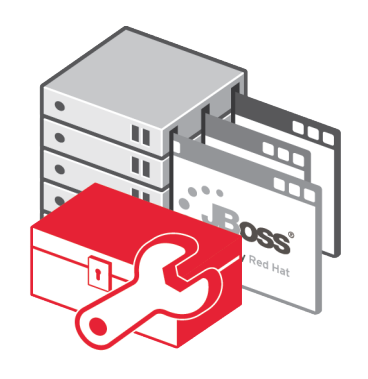

MANAGE

#### **Customer Challenges**

- Getting visibility into what is running across different environments
- Updating JBoss server configurations across a large number of servers, multiple domains and different versions
- Maintaining an audit trail of configuration changes and managing configuration drift
- Correlating configuration changes to application performance

#### **How JBoss ON Can Help**

- Get an up-to-date inventory of JBoss middleware, applications and services
- Store, manage and easily update application configurations
- Track configuration change history and rollback changes if needed
- Monitor and alert on configuration changes and configuration drift
- View impact of configuration changes on application performance
- Execute automated operations on remote servers and services

#### **Monitoring Performance & Availability with JBoss Operations Network**

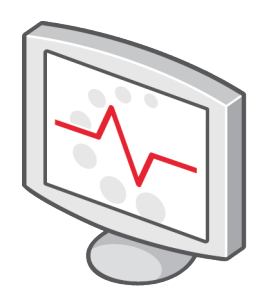

**MONITOR** 

#### **Customer Challenges**

- Determining if applications are meeting service levels for performance & availability
- **Receiving timely notifications** when failures occur
- Getting adequate information to troubleshoot issues and reducing mean time to repair
- Addressing application issues before they impact end users

#### **How JBoss ON Can Help**

- Collect key metrics on application performance & availability
- Determine if service levels are being met and analyze historical performance trends
- $\cdot$  Generate alerts when issues occur and notify users or groups
- Execute operations or scripts in response to an alert to address issues
- Integrate alert events/notifications with existing management consoles

#### **JBoss Operations Network**

**Architecture Overview**

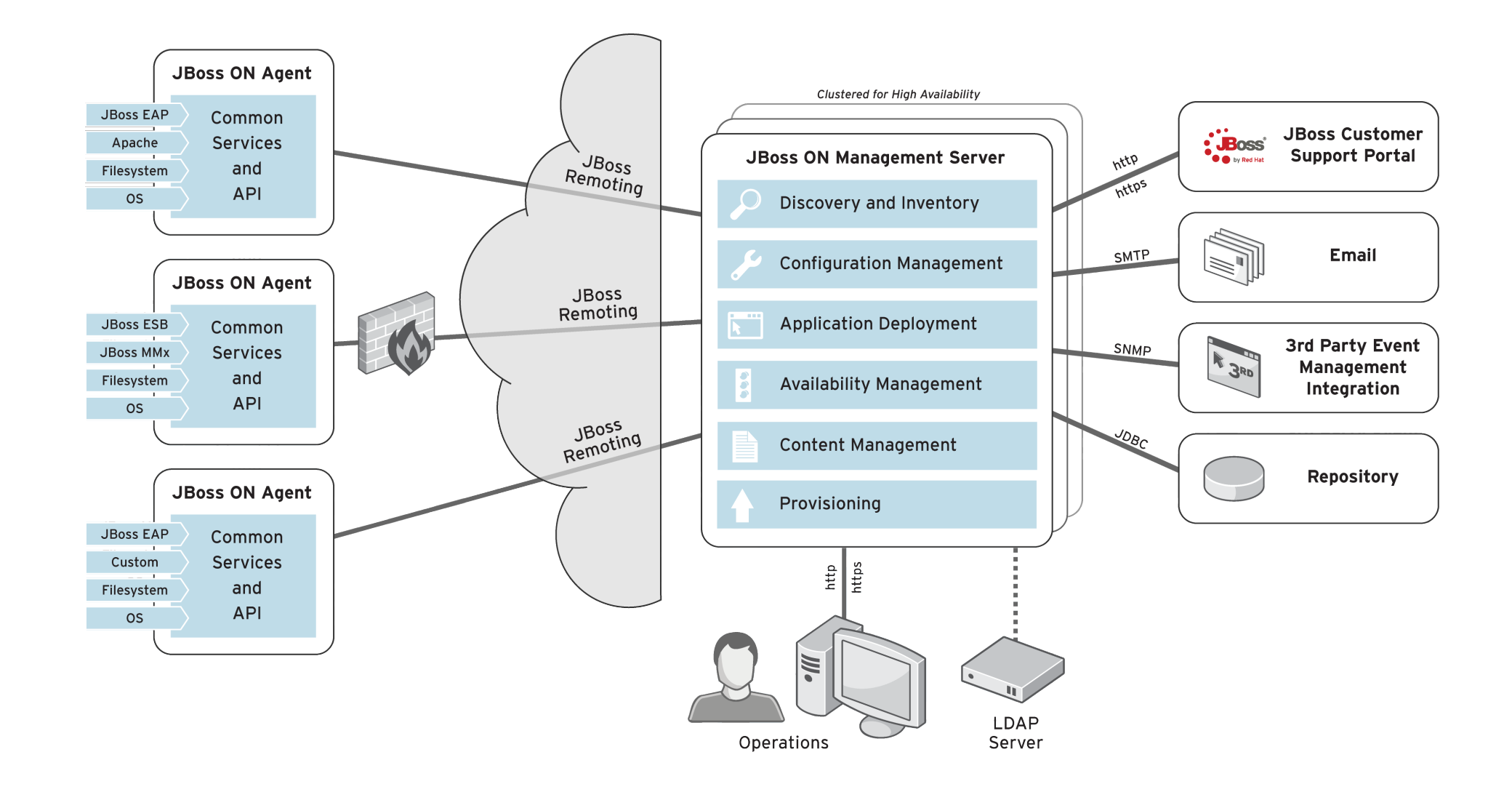

#### **JBoss Operations Network for EAP Solution Overview**

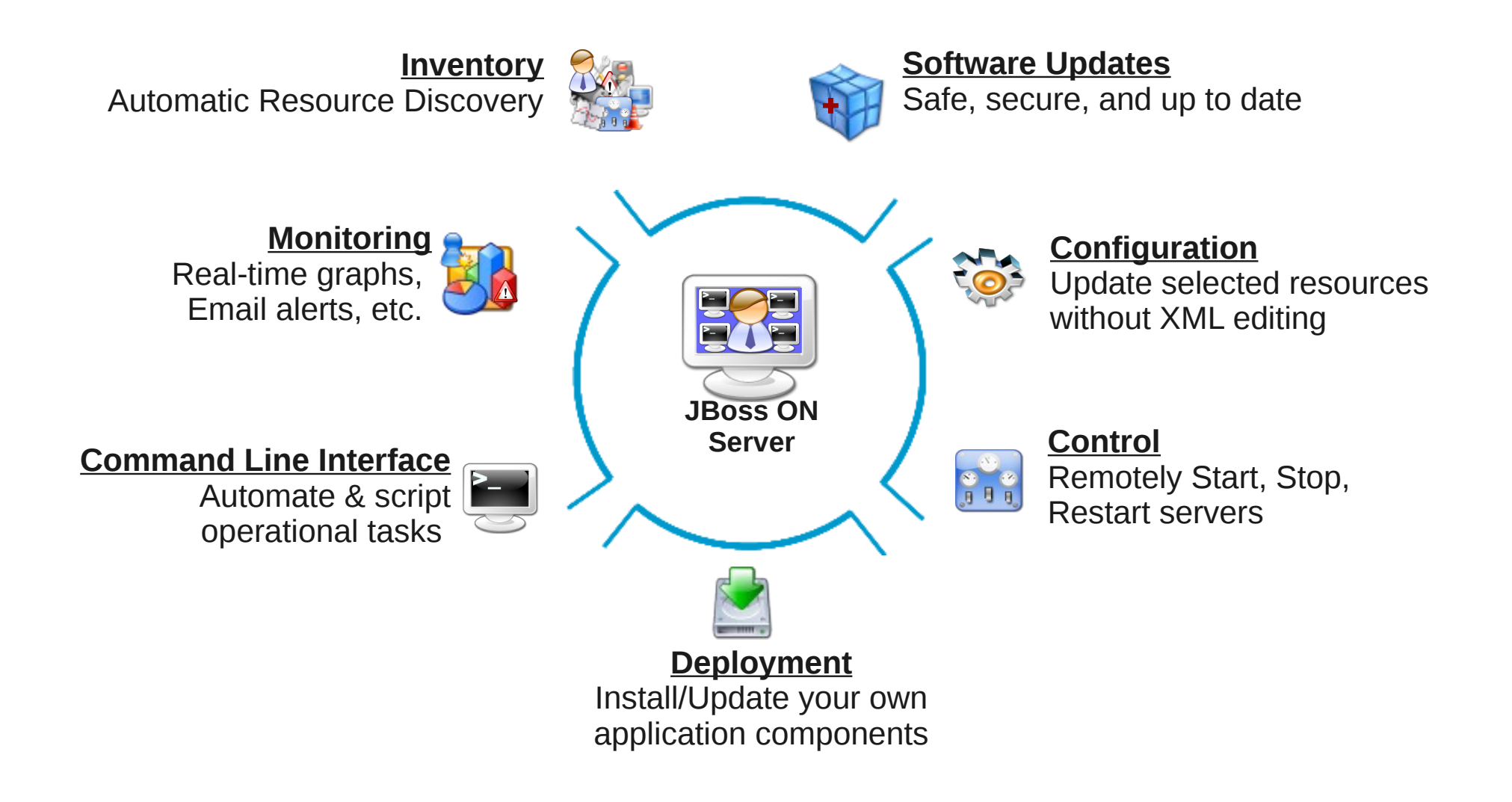

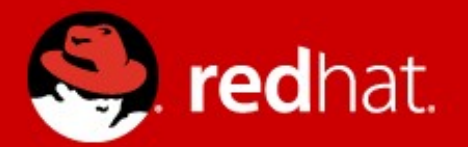

#### **What's New in JON 3.0?**

# Changes in Prerequisites

- Changes in Supported JRE, Database, and Browser Versions(Note: IE 8/JDK 1.6)
- For Details, See http://www.redhat.com/jboss\_on/requirements/

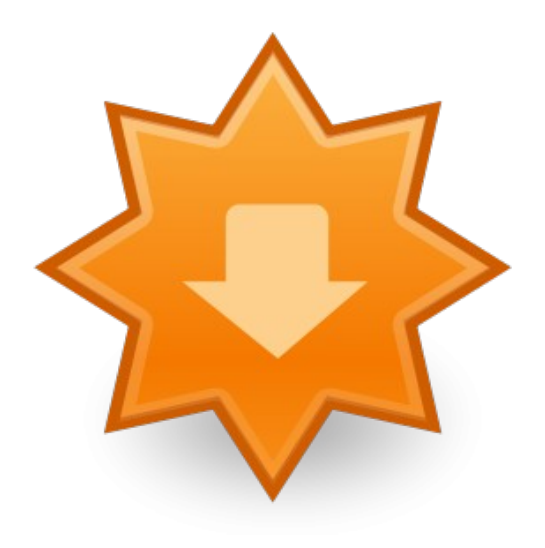

# New GUI

#### ● GWT

- Pure AJAX
- JSF/Struts IFrames
- SmartGWT
- Wizards
- Other Changes

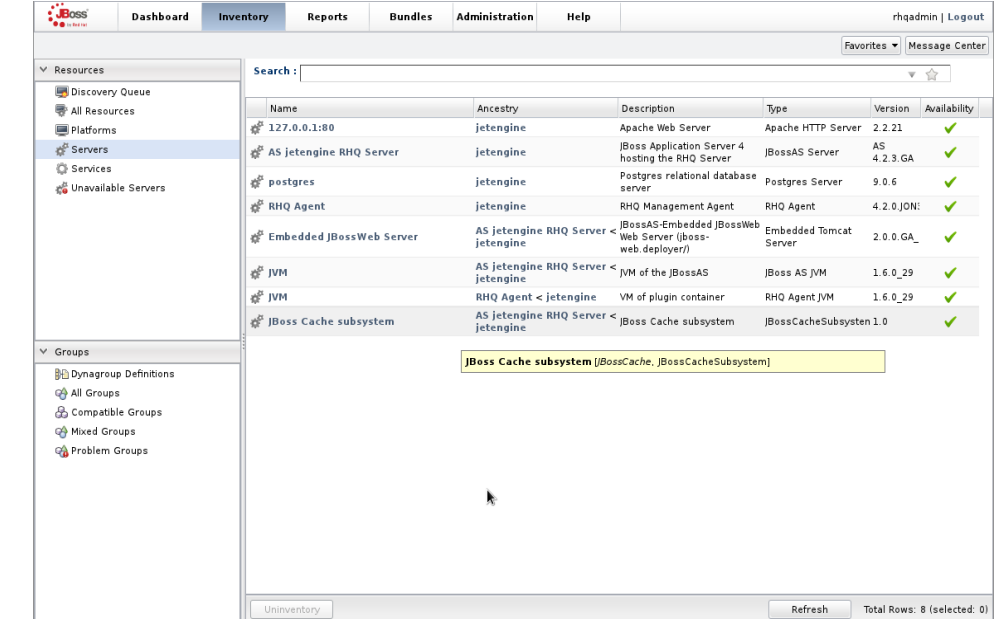

### Edit Mode for Dashboards

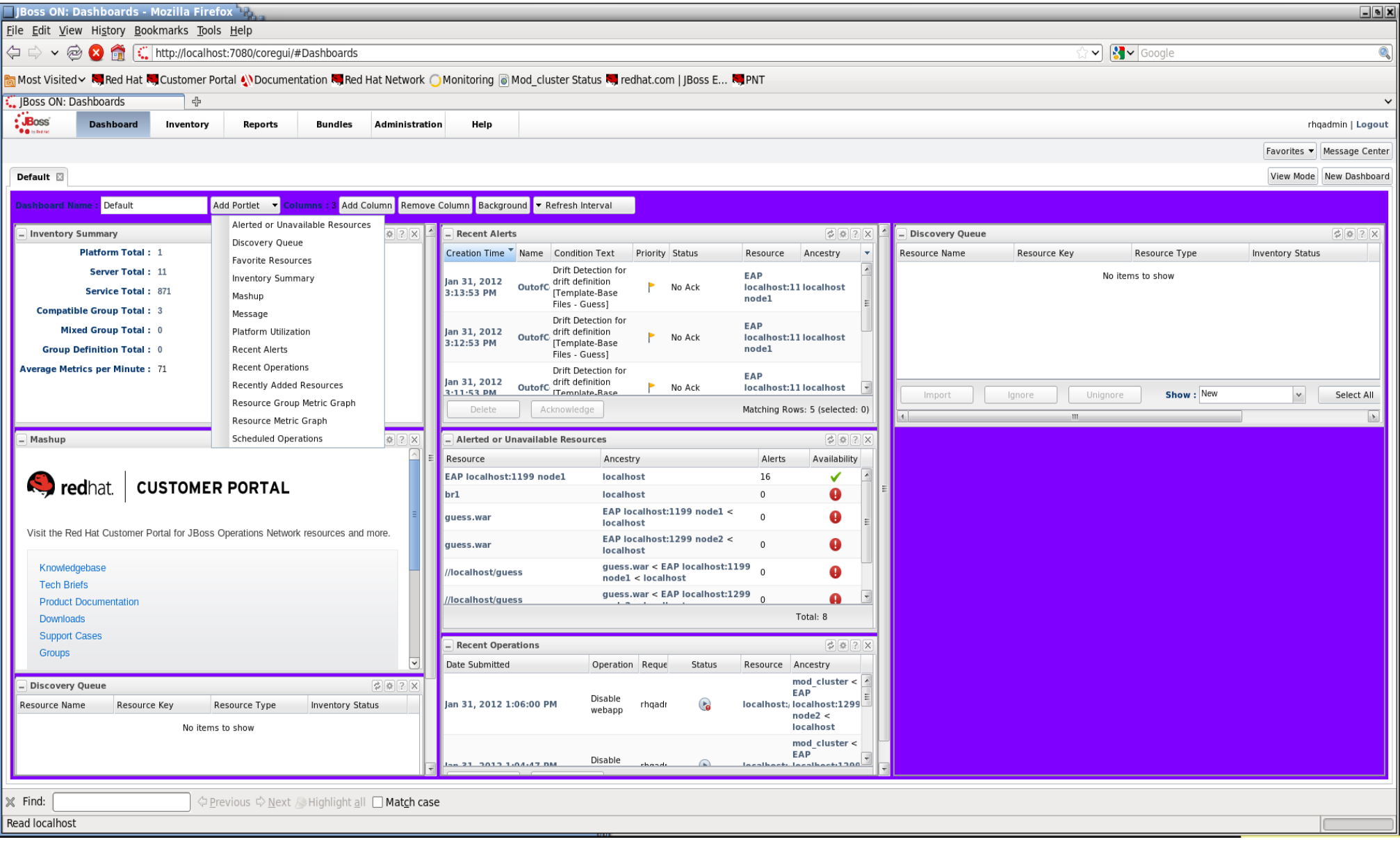

## New Alerting Features

- Server API Script Alert Sender
- Call-Time Alert Conditions
- Numeric Range Alert Conditions

![](_page_12_Picture_4.jpeg)

### Threshold Conditions

![](_page_13_Picture_4.jpeg)

## RHQ Server Sync

- Import/Export of System Settings and Metric **Templates**
- No GUI CLI Only

![](_page_14_Picture_3.jpeg)

## CLI Export Example

glamperi@glamperi:~/Dev/JON/jon-server-3.0.0.GA/CLI/rhq-remoting-cli-4.2.CEEE

```
File Edit View Search Terminal Help
[glamperi@glamperi bin]$ ./rhg-cli.sh
RHQ - RHQ Enterprise Remote CLI 4.2.0.JON300.GA
unconnected$ login rhgadmin rhgadmin
Remote server version is: 3.0.0.GA (e23441b:1ca6ad9)
Login successful
rhqadmin@localhost:7080$ var x = SynchronizationManager.exportAllSubsystems();
rhgadmin@localhost:7080$ x
ExportReport:
               errorMessage:
        messagesPerExporter: {org.rhq.enterprise.server.sync.MetricTemplateSynch
ronizer=org.rhg.core.domain.sync.ExporterMessages@12fb0af, org.rhg.enterprise.se
rver.sync.SystemSettingsSynchronizer=org.rhg.core.domain.sync.ExporterMessages@1
f8bd0d}
rhgadmin@localhost:7080$ saveBytesToFile(x.exportFile, 'export.xml.gz');
rhgadmin@localhost:7080$ quit
[glamperi@glamperi bin]$ cd ..
[glamperi@glamperi rhq-remoting-cli-4.2.0.JON300.GA]$ ls
bin conf export.xml export.xml.gz lib logs samples
```
[glamperi@glamperi rhg-remoting-cli-4.2.0.JON300.GA]\$ gunzip export.xml.gz

## New Plugin Packs

- BRMS
- EAP6/mod\_cluster Preview

![](_page_16_Picture_3.jpeg)

## mod\_cluster plugin

![](_page_17_Picture_4.jpeg)

## JBoss ON 3.0 Bundle enhancements

- $2.4.x$ 
	- Deploy only to a compatible group of platforms
	- Deploy directory always absolute
- 3.0
	- Deploy only to a compatible group of bundle-supporting types
		- EAP 4, 5 app servers
	- Deploy directory relative to base directory (install or AS config)

# Creating a Group on Bundle Deploy

![](_page_19_Picture_4.jpeg)

## JBoss ON 3.0 Drift Management

- Detect unplanned configuration changes or "configuration drift"
- Prevent/Shorten/Explain application failures
- Ensure configuration compliance for a resource
- Alert on detected configuration drift
- Identify differences to help return to expected configuration
- Track changes with snapshots
	- Records every file add, remove, edit for monitored
		- directories
		- All changes are tracked in change sets and different
		- versions
- CLI enabled

### Drift Management Snapshot Comparison

![](_page_21_Picture_7.jpeg)

### Alerts based on Drift

![](_page_22_Picture_4.jpeg)

### JBoss ON 3.0 CLI Alert Sender

- Alert notification executes CLI script (on JON server)
- Script seeded with "alert" variable for the relevant alert

#### Alert Notification

![](_page_24_Picture_4.jpeg)

### Questions?

![](_page_25_Picture_1.jpeg)